# **MANUAL DO BR AVIATION CARD**

# *BR Aviation Card*

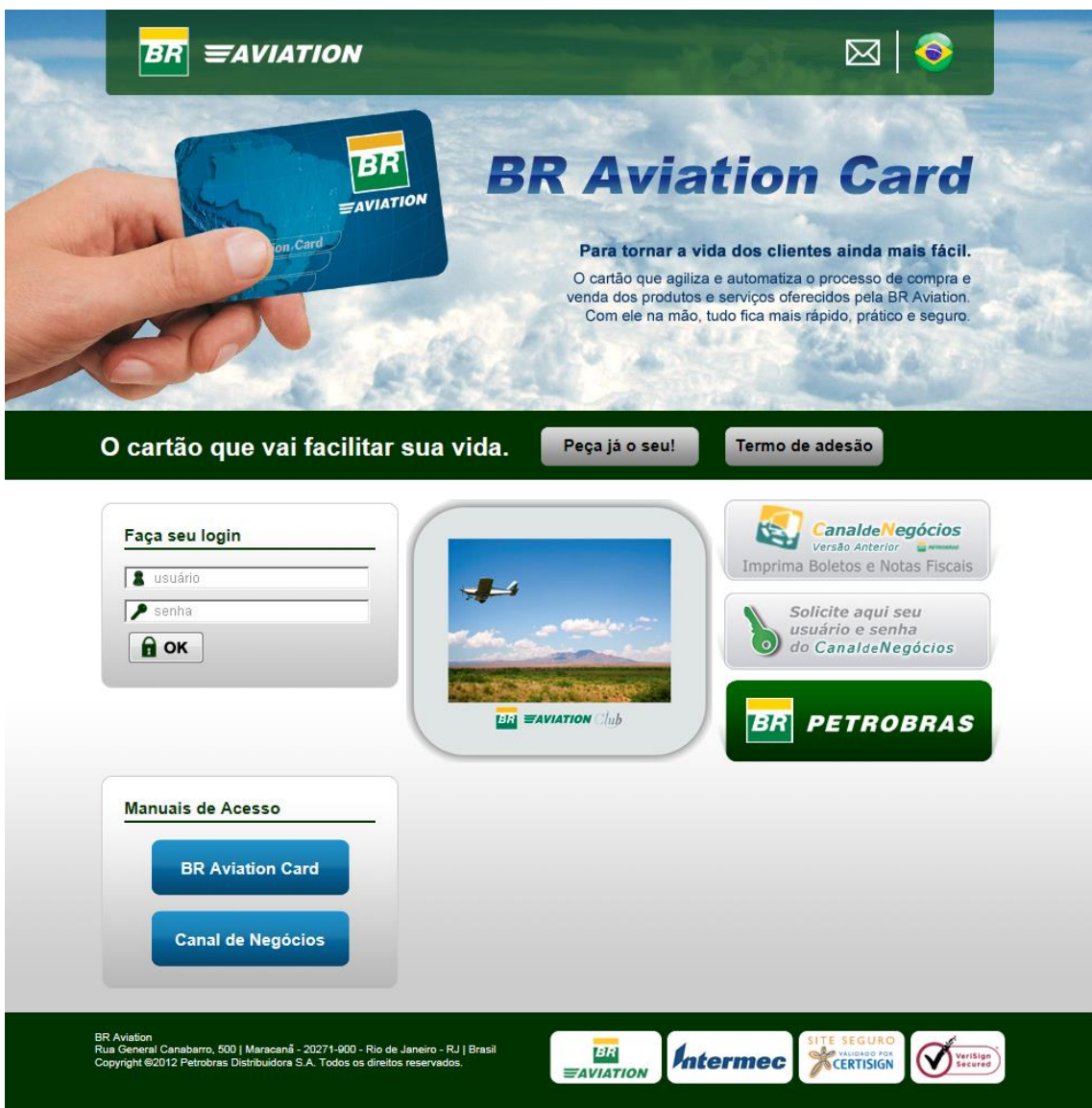

## Conteúdo

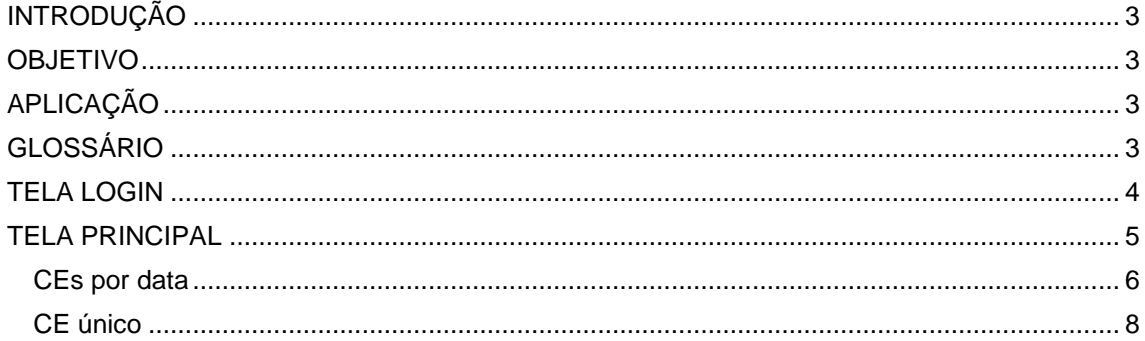

# <span id="page-2-0"></span>**INTRODUÇÃO**

O presente documento descreve como deve ser operado o aplicativo **BR Aviation Card** disponível no endereço "http://braviationcard/AviationCardNovo/".

#### <span id="page-2-1"></span>**OBJETIVO**

Orientar os usuários no uso do aplicativo **BR Aviation Card**.

## <span id="page-2-2"></span>**APLICAÇÃO**

Aplica-se a todos os usuários.

### <span id="page-2-3"></span>**GLOSSÁRIO**

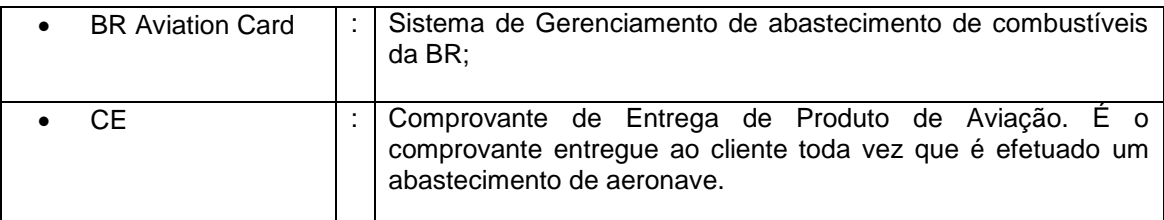

#### <span id="page-3-0"></span>**TELA LOGIN**

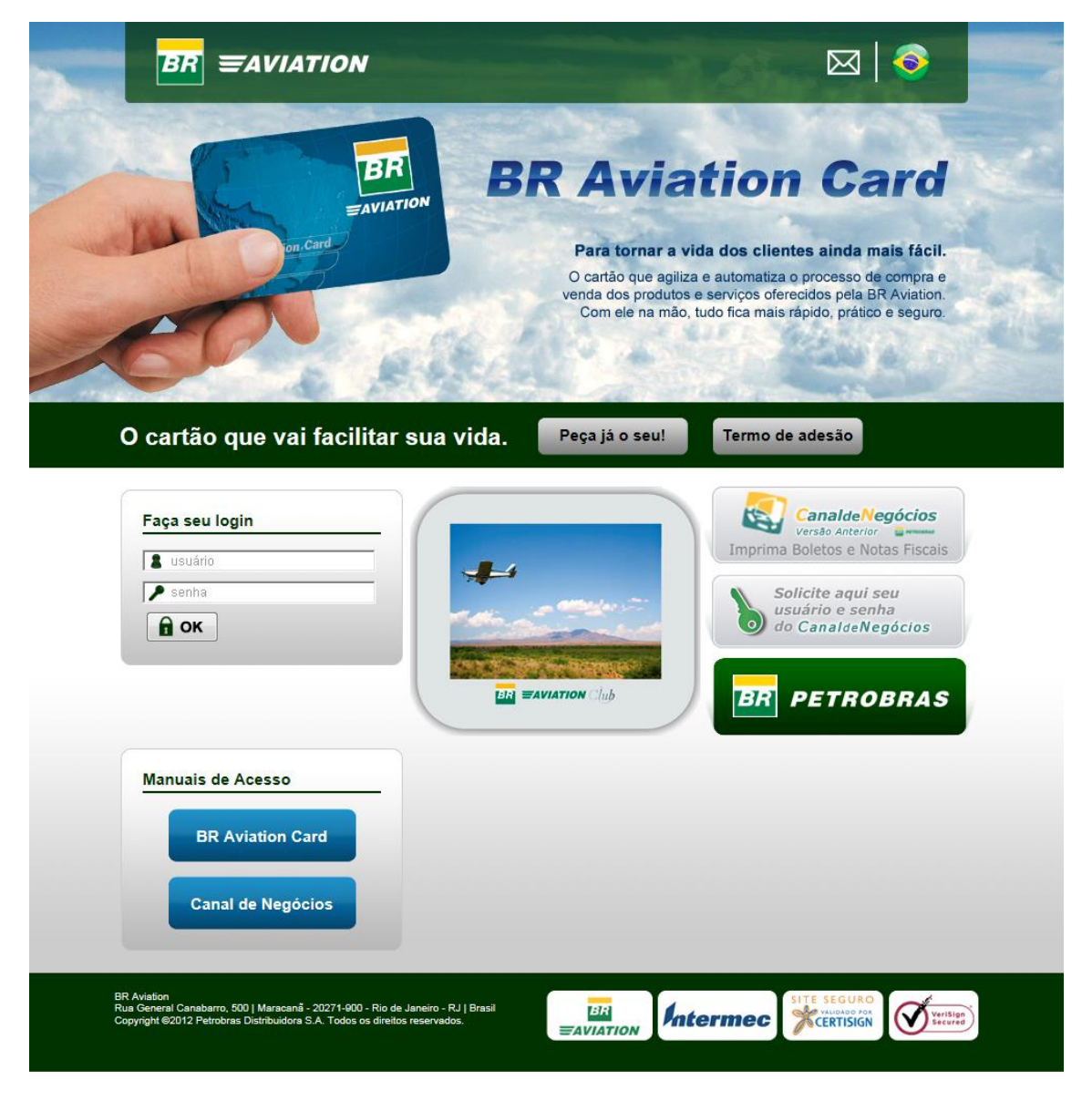

Fig. 1 – Tela Login

Ao acessar o endereço "http://braviationcard/AviationCardNovo/", a tela acima é apresentada.

Para acessar o sistema, digite o usuário no campo "**Login**" e a senha no campo "**Senha**". Caso não possua usuário e senha, utilize o botão "**Peça já o seu!**" para solicitar.

Utilize o envelope no canto superior direito para acessar o "**Fale Conosco**".

Nesta tela é possível fazer download deste **manual**, download do manual do **Canal de Negócios**, consulta ao termo de adesão do cartão **BR Aviation Card** e acesso ao **Canal de Negócios**.

#### <span id="page-4-0"></span>**TELA PRINCIPAL**

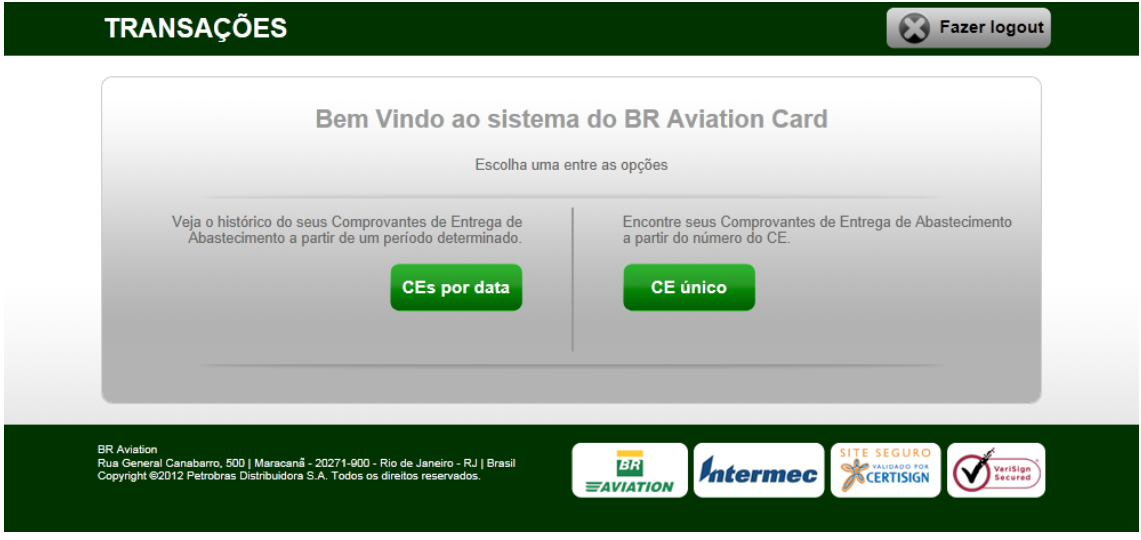

Fig. 2 – Tela Principal

Após o acesso ao sistema a tela acima é exibida.

Clique no botão "**CEs por data**" para visualizar o histórico dos comprovantes de entrega de abastecimento dentro de um determinado período.

Clique no botão "**CE único**" para visualizar um determinado comprovante de entrega de abastecimento.

Clique no botão "**Fazer logout**" para sair do sistema.

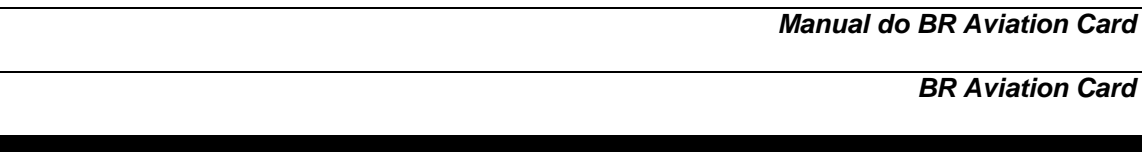

### <span id="page-5-0"></span>**CEs por data**

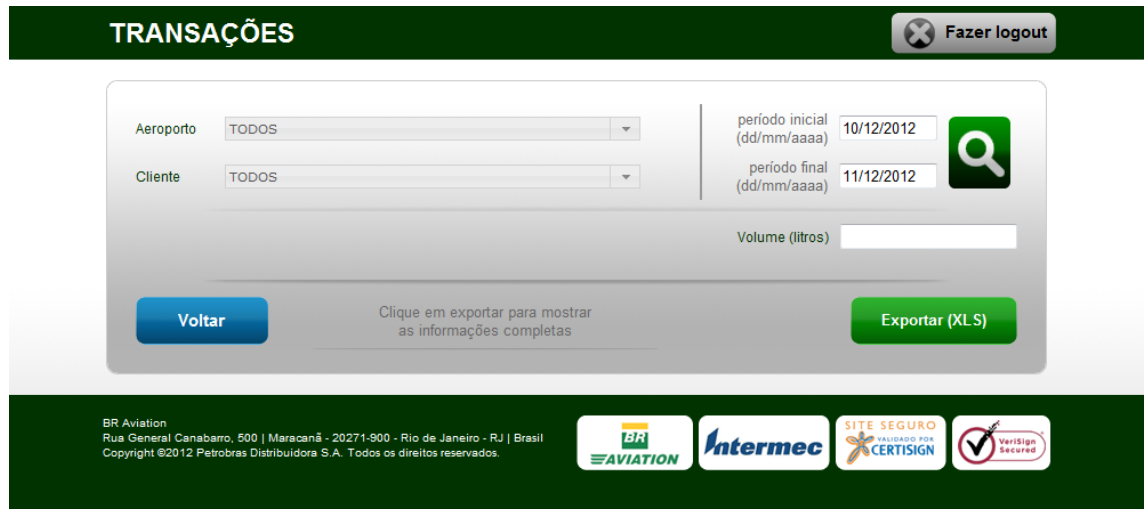

Fig. 3 – CEs por data

Ao escolher a opção "**CEs por data**" a tela acima é exibida.

Esta tela permite visualizar o histórico dos comprovantes de entrega de abastecimento dentro de um determinado período. Utilize os filtros aeroporto e cliente para realizar uma consulta mais específica. Clique no botão com a figura da "**lupa**" para executar a consulta.

| período final<br>11/12/2012<br>Cliente<br><b>TODOS</b><br>(dd/mm/aaaa)<br><b>EMISSÃO</b><br><b>VOLUME</b><br><b>PRODUTO</b><br><b>VENCIMENTO</b><br><b>DAC</b><br><b>DATA</b><br><b>CLIENTE</b><br><b>PREFIXO</b><br><b>NF</b><br><b>CE</b><br>013675430 SBRJ<br>10/12/2012 ATLAS TAXI AEREO LTDA<br>634<br>JET A1<br><b>PRIMI</b><br>814345286 SBRJ<br>10/12/2012 ATLAS TAXI AEREO LTDA<br><b>PRIMI</b><br>JET A1<br>Iй<br>482<br>10/12/2012 AZUL LINHAS AÉREAS BRASILEIRA<br>319345283 SBRJ<br>×<br>PRAYU<br>1050<br>JET A1 PF |         |
|----------------------------------------------------------------------------------------------------|---------|
|                                                                                                    |         |
|                                                                                                    |         |
|                                                                                                    |         |
|                                                                                                    |         |
|                                                                                                    |         |
| 10/12/2012 AZUL LINHAS AÉREAS BRASILEIRA<br>۱×<br>335345287 SBRJ<br>PRAZL<br>2349<br>JET A1 PF                                                                                                    |         |
| $\mathbf{\tilde{x}}$<br>335345283 SBRJ<br>10/12/2012 AZUL LINHAS AÉREAS BRASILEIRA<br><b>PRAZC</b><br>3205<br>JET A1 PF                                                                                                    |         |
| ۱×<br>10/12/2012 AZUL LINHAS AÉREAS BRASILEIRA<br>335345277 SBRJ<br>JET A1 PF<br><b>PRAZG</b><br>2928                                                                                                    |         |
| 10/12/2012 AZUL LINHAS AÉREAS BRASILEIRA<br>$\vert x \vert$<br>346345289 SBRJ<br>PRAYY<br>467<br>JET A1 PF                                                                                                    |         |
| 374345299 SBRJ 10/12/2012 AZUL LINHAS AÉREAS BRASILEIRA<br>l×r<br><b>PRAXE</b><br>1361<br>JET A1 PF                                                                                                    |         |
| 10/12/2012 AZUL LINHAS AÉREAS BRASILEIRA<br>$\mathbf{\tilde{x}}$<br>335345292 SBRJ<br><b>PRAYT</b><br>3047<br>JET A1 PF                                                                                                    |         |
| $ \boldsymbol{\varkappa} $<br>335345291 SBRJ 10/12/2012 AZUL LINHAS AÉREAS BRASILEIRA<br><b>PRAYA</b><br>2102<br>JET A1 PF                                                                                                    |         |
| 12345678910                                                                                                    |         |
| Volume (litros)                                                                                                    | 508.897 |
|                                                                                                    |         |

Fig. 4 – CEs por data - Consulta

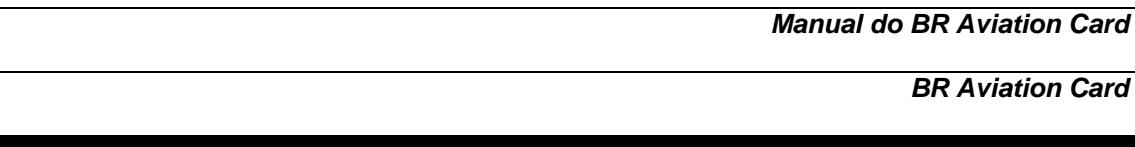

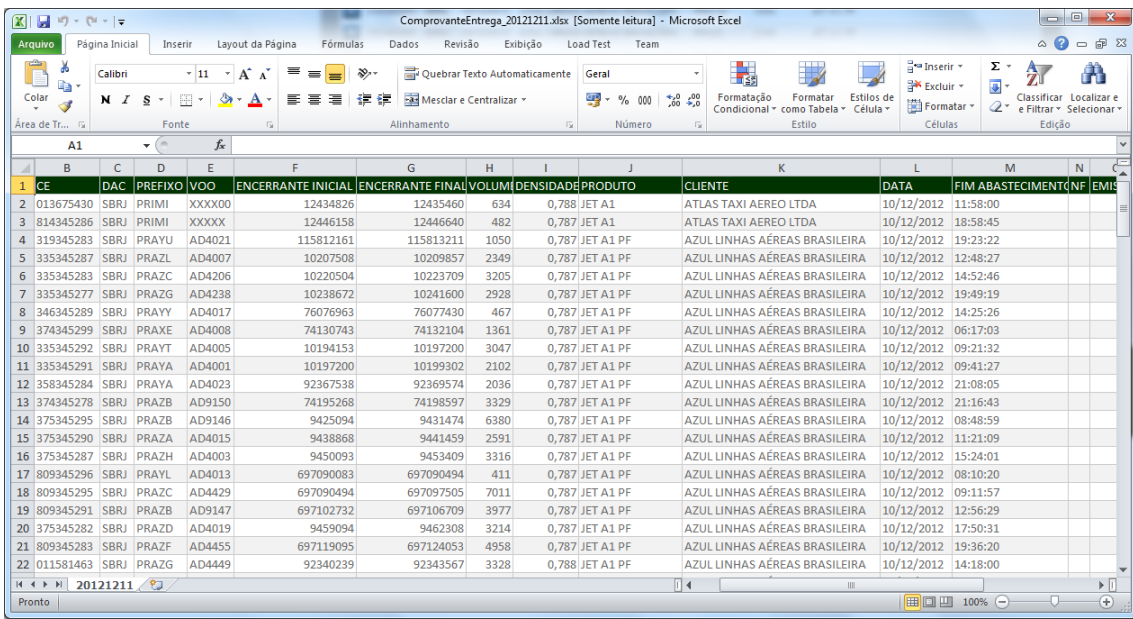

Clique no botão "**Exportar (XLS)**" para exportar os resultados para Excel.

Fig. 5 – CEs por data - Excel

Utilize o botão "**Voltar**" para retornar a tela anterior, ou clique no botão "**Fazer logout**" para sair do sistema.

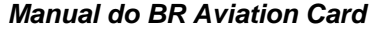

### <span id="page-7-0"></span>**CE único**

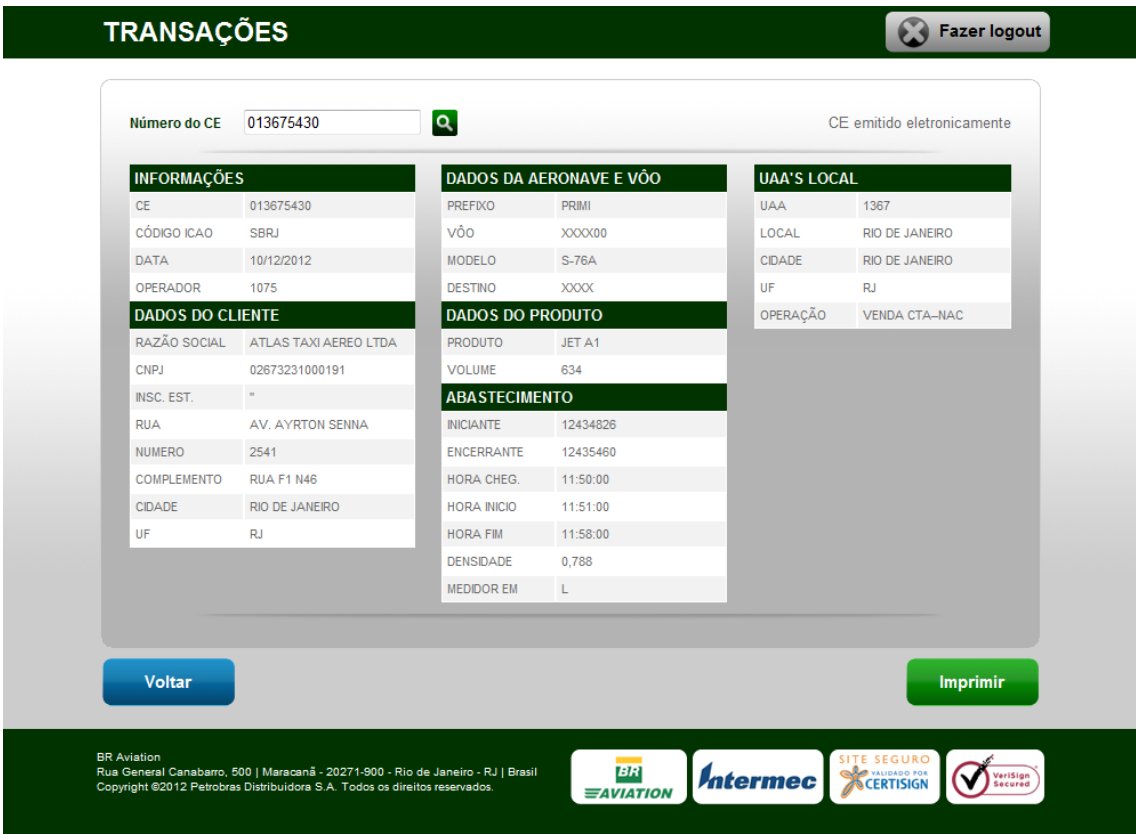

Fig. 6 – CE único

Ao escolher a opção "**CE único**" a tela acima é exibida.

Esta tela permite visualizar um determinado comprovante de entrega de abastecimento.

Preencha o campo "**Número do CE**" e clique no botão com a figura da "**lupa**" para executar a consulta.

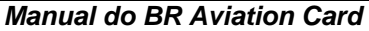

Clique no botão "**Imprimir**" para exibir uma cópia do comprovante de entrega de abastecimento para impressão.

| BR                                                                                                    | <b>EAVIATION</b>                                                                                                    |
|----------------------------------------------------------------------------------------------------|----------------------------------------------------------------------------------------------------|
|                                                                                                    | COMPROVANTE DE ENTREGA DE PRODUTOS DE AVIACAO                                                                                                    |
|                                                                                                    | <b>AEROPORTO-</b><br><b>NUMERO</b><br><b>SERJ</b><br>013675430<br>- MA<br><b>DATA</b><br>1075<br>10/12/2012                                                                                                    |
| Os testes e verificações<br>do combustível, assim<br>como as suas<br>características, estão<br>em conformidade com<br>as normas operacionais<br>e de controle de | UAA:<br>1367<br>RIO DE JANEIRO<br>LOCAL:<br><b>CIDADE:</b><br>RIO DE JANEIRO<br>UF - RJ<br>OPERACAD: VENDA CTA-NAC<br>R.<br>ATLAS TAXI AEREO LTDA<br><b>SOCIAL:</b><br>02673231000191<br>CNPJ:<br>INSC.EST.: ''<br>AV. AYRICN SENNA<br><b>RUA:</b><br>NR:2541 |
| qualidade BR Aviation.<br>bem como de acordo<br>com o regulamento<br>técnico DNC no 0194.                                                                        | COMPLEM.: RUA F1 N46<br>RIO DE JANEIRO<br><b>CIDADE:</b><br>ur: RJ<br>PREFIXO: PRIMI<br>MODELO: 3-76A<br>XXXX00<br>DESTINO: XXXX<br>voo:<br>PRODUTO: JET A1<br>634<br>VOLUME:<br>MEDIDOR INICIO: 12434826                                                     |
| O documento definitivo.<br>para fins de escrituração<br>fiscal será emitido<br>posteriormente.                                                                   | 12425460<br>MEDIDOR FIM:<br>MEDIDOR EM:<br>- 11<br>HORA CHEGADA: 11:50:00<br>NORA INICIO: 11:51:00<br>11:58:00<br>HORA FIM:<br><b>DEMSIDADE:</b><br>0.788                                                                                                    |
|                                                                                                    | <b>PRODUTO:</b><br><b>JET A1</b>                                                                                                    |
| INDICADA, LIVRE DE ÁGUA E IMPUREZAS.                                                                                                    | DECLARO TER RECEBIDO O PRODUTO ACIMA DESIGNADO NA QUANTIDADE<br><b>CUENTE</b>                                                                                                    |
|                                                                                                    | MOTORISTA ABASTECEDOR                                                                                                    |

CE IMPRESSO PELO SITE BR AVIATION CARD

Fig. 7 – CE único - Imprimir

Utilize o botão "**Voltar**" para retornar a tela anterior, ou clique no botão "**Fazer logout**" para sair do sistema.

**- + - + - + -**